# **Databound Healthcare Solutions**

## CHANGES REQUIRING YOUR ATTENTION WHEN YOU UPGRADE TO EMUE VERSION 5.0

## What is changing?

On November 10, 2016 Databound Healthcare Solutions released EMUE Version 5.0. This is the first major release of EMUE since we introduced our own web scripting engine that many of you use today with Soarian. That was over 4 years ago.

With EMUE 5.0 we are delivering some big new capabilities like:

- Web Services
- An Improved integrated debugging environment
- An Object Definition Builder
- A new Connector licensing model
- And more!

When you upgrade to EMUE 5.0, a few important things about your installation will change that will require your attention.

#### A new installation directory

The installation directory for **EMUE Version 4** is:

```
32 bit OS – C:\Program Files\Databound Solutions\EMUE V4\
```

```
OR
```
64 bit OS – C:\Program Files (x86)\Databound Solutions\**EMUE V4**\

Executable file is **EMUEV4.exe**

When you upgrade to **EMUE Version 5,** we will create a new installation directory:

32 bit OS – C:\Program Files\Databound Solutions\**EMUE V5**\

OR

64 bit OS – C:\Program Files (x86)\Databound Solutions\**EMUE V5**\

Executable file will be **EMUE.exe**.  $\leftarrow$  We are dropping the version number from the executable!

## Why is this important to me?

The most important thing to know is the **impact to scheduled tasks**. The windows task scheduler uses this path to launch EMUE and those tasks will **require you to update the path to the new directory**.

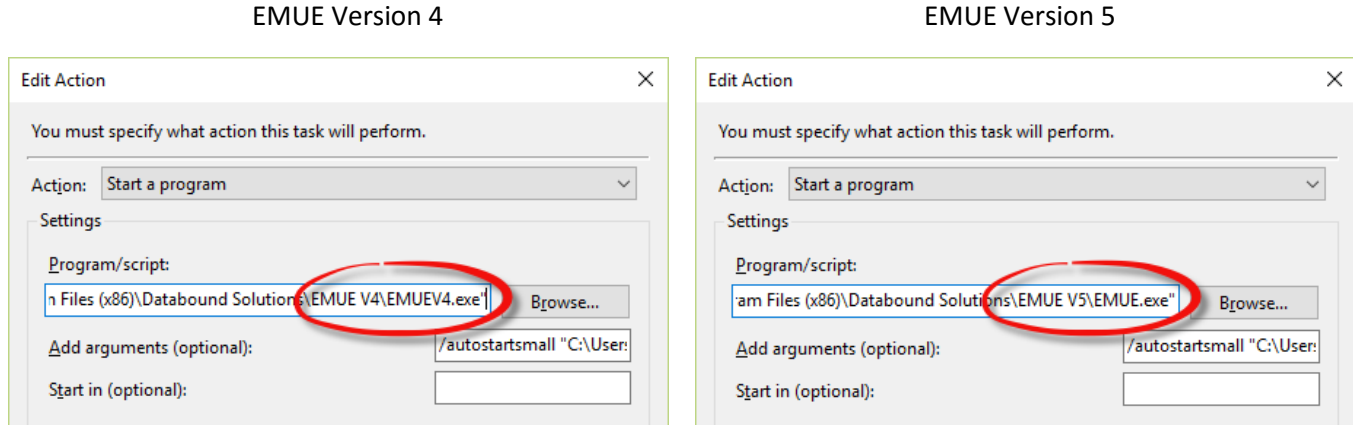

If you uninstall version 4 and install version 5 you scheduled tasks **WILL NOT RUN** unless you update the path!

### Action to take

Databound **ALWAYS** recommends testing your existing scripts in any new version of EMUE in a test environment before moving it to production. Substantial steps are taken to ensure EMUE is backward compatible with existing scripts. If we know of changes that will break scripts, we limit those to major and minor releases.

All customers have the ability to install multiple versions on the same machine (side by side). This gives you the capability to install the new version for testing while keeping the existing version in place if you need to roll back. Once testing is complete and you're ready to start using version 5.0 in production these are your options.

- 1. If you have a small number of scripts that are scheduled it is best to manually change those scripts in the scheduler. Edit your action on the schedule task. Click Browse and navigate to the executable file using the path provide on the previous page.
- 2. If you have a large number of schedule scripts, we have developed a simple EMUE script that executes a couple of batch files to pull your EMUE schedules and update the paths.

#### Support

As always, we are happy to help you during your upgrade. Please contact our support team if you have questions.

Support Ticket:<http://www.databoundhealthcare.com/Support/SubmitaSupportRequest.aspx>

Phone: 1-877-DBS-EMUE, Option 2

### Future Solutions

Our intention for future versions is to provide a method for managing your schedules in a central location which will reduce the burden of moving scripts from one machine to another and eliminate the need to update the pathway for each script individually. Stay tuned for future updates on this topic after the EMUE 5.0 release.

## Other Breaking Changes

BREAKING CHANGE: The default value for RumbaInterfaceType is now NoConnection.

BREAKING CHANGE: Updated WaitForWebElement and WaitForWebElementGoto to only consider timeout value provided in those commands. Previous behavior would have them wait up to the WebElementTimeout value.

BREAKING CHANGE: Adding command parsing for SetStartup and SetRuntime commands. If you have improperly formatted SetStartUp or SetRunTime commands you could see new errors if you have ParseScriptOnLoad set to Yes.

BREAKING CHANGE: Some web scripting errors numbers were assigned to multiple exceptions. They have all been assigned to their own error number. See Error Codes for detailed information and assignments. If you are using error numbers in your error handling this could affect your scripts.

BREAKING CHANGE: Decommissioned support for Web Macros.